## **BAB III**

# **PROSEDUR PENELITIAN**

## **3.1 Metode Penelitian**

Penelitian ini menggunakan penelitian Quasi Eksperimen yang mengambil secara langsung dari populasi, salah satu kelas dijadikan kelas eksperimen dan kelas yang satu dijadikan kelas control. Quasi Eksperimen design merupakan suatu jenis eksperimen yang mmepunyai kelompok control namun tidak berfungsu sepenuhnya untuk mengontrolvariabel-variabel lain yang mempengaruhi pelaksaan eksperimen siswa. Peneliti memilih model quasi eksperimen karena ada desain grup yang tidak setara, peneliti percaya bahwa kegiatan baru setelah sekolah akan menghasilkan peningkatan prestasi akademik. Serta terdapat diskontinuitas dalam regresi maka peneliti memilih metode penelitian quasi eksperimen.

## **3.2 Variabel Penelitian**

Menurut Creswell (2015: 233) "variabel adalah ciri khusus atau atribut seseorang atau organisasi yang dapat diukur atau diobservasi/diamati oleh peneliti dan yang bervariasi diantara individu atau organisasi yang diteliti". Sedangkan Menurut Riadi (2016: 52) variabel didefinisikan sebagai "karakteristik atau atribut dari individu atau organisasi yang diteliti". Sesuai dengan judul penelitian yaitu "Pengaruh Model Pembelajaran *Cooperative Learning Tipe Make A Match* Terhadap Hasil Belajar Siswa Pada Mata Pelajaran Ekonomi Kelas XI MIPA SMA Negeri 7 Kota Tasikmalaya". Maka dalam penelitian ini terdapat dua variabel yaitu:

# **2.1.2 Variabel Independent (Variabel Bebas)**

Creswell (2015: 239) menyatakan " variabel independen adalah atribut atau ciri khusus yang berefek pada atau mempengaruhi hasil atau variabel dependen". Variabel independent yang digunakan dalam penelitian ini adalah *Cooperative Learning* Tipe *Make A Match*. Menurut Wulandari, Suami & Renda (2018:32) berpendapat bahwa "Model pembelajaran *make a match* adalah model pembelajaran yang menekankan siswa untuk bekerja sama antar siswa lain dan dapat mengembangkan pengetahuan siswa melalui belajar sambil bermain".

# **2.1.3 Variabel Dependen (variabel Terikat)**

Creswell (2015: 238) "variabel dependen adalah suatu atribut atau ciri khusus yang dependen/bergantung pada atau dipengaruhi oleh variabel". Variabel dependen yang digunakan dalam penelitian ini adalah hasil belajar siswa. Menurut Nana Sudjana dalam Barseli, Ahmad, dan Ifdil (2018:41) menjelaskan bahwa "hasil belajar adalah kemampuan yang dimiliki siswa setelah ia menerima pengalaman belajarnya".

Adapun operasionalisasi variabel dalam penelitian ini dapat dilihat dalam tabel berikut:

| Operasionalisasi Variabel X                                                                                                    |                                                                                                    |                         |  |  |  |  |  |  |  |  |  |
|----------------------------------------------------------------------------------------------------|----------------------------------------------------------------------------------------------------|-------------------------|--|--|--|--|--|--|--|--|--|
| <b>Variabel</b>                                                                                                    | Langkah-Langkah                                                                                                    | <b>Alokasi</b><br>Waktu |  |  |  |  |  |  |  |  |  |
| Model<br>pembelajaran<br>Cooperative<br>Learning<br>menurut<br>Wulandari,dkk<br>(2018)<br>pembelajaran <i>make</i><br><i>match</i> adalah<br>$\overline{a}$<br>model pembelajaran<br>yang menekankan<br>siswa untuk bekerja<br>sama<br>lain<br>dan<br>mengembangkan<br>pengetahuan siswa<br>melalui<br>belajar<br>sambal bermain" | 1. Guru melakukan persiapan dengan beberapa<br>kartu yaitu kartu pertanyaan dan jawaban.<br>2. Setiap siswa mendapatkan satu jenis kartu.<br>Tipe 3. Siswa berpikir mengenai pertanyaan dan<br>Make a Match (X) jawaban kartu yang dipegang.<br>4. Siswa mencari kartu apabila memiliki<br>kecocokan dengan kartunya.<br>Model 5. Bagi siswa yang sudah mencocokkan<br>sebelum mencapai waktu maksimum, maka<br>diberikan poin.<br>6. Apabila permainan sudah selesai satu sesi,<br>maka akan dilakukan pengocokan kartu lagi<br>supaya seluruh siswa memeroleh kartu yang<br>antar siswa tidak sama dengan kartu sebelumnya.<br>dapat 7. Guru bersama siswa menyimpulkan<br>pembelajaran. |                         |  |  |  |  |  |  |  |  |  |
|                                                                                                    |                                                                                                    |                         |  |  |  |  |  |  |  |  |  |

**Tabel 3.1**

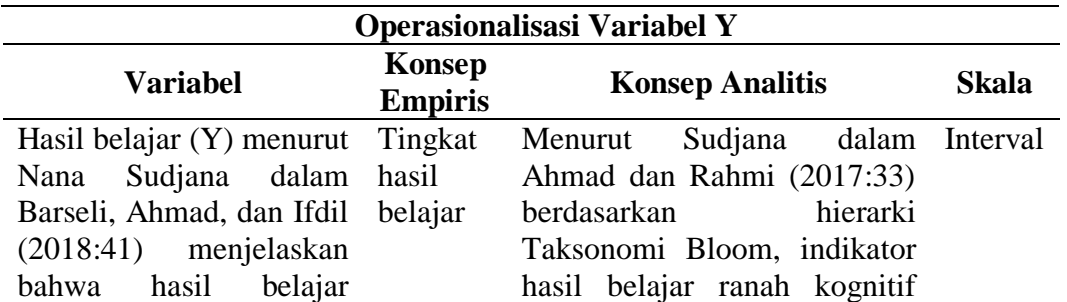

adalah kemampuan yang dimiliki siswa setelah ia menerima pengalaman belajarnya terdiri dari enam aspek yaitu penetahuan, pemahaman, aplikasi, analisis, sintesis, evaluasi.

## **3.3Desain Penelitian**

Desain Penelitian yang digunakan dalam penelitian adalah *Nonequivalen Control Group Design*. pada desain ini kelompok eksperimen maupun kelompok kontrol tidak dipilih secara acak". Dalam penelitian ini ada dua kelompok yang dipilih, yaitu kelas eksperimen dan kelas kontrol. Dimana masing-masing kelompok diberikan *Pre-test* terlebih dahulu, kemudian setelah itu diberikan perlakuan *(Treatment)* pada kedua kelas yaitu kelas eksperimen dengan model *Make A Match* dan kelas kontrol tanpa menggunakan model *Make A Match*. Selanjutnya kedua kelas tersebut, baik kelas eksperimen maupun kelas kontrol diberikan *post-test*. Pada penelitian ini terdapat dua variabel bebas (X) serta satu variabel terikat (Y). Dimana X disini yaitu model *Make A Match* dan Y disini yaitu hasil belajar siswa. Untuk desain penelitiannya dapat dilihat pada gambar dibawah ini.

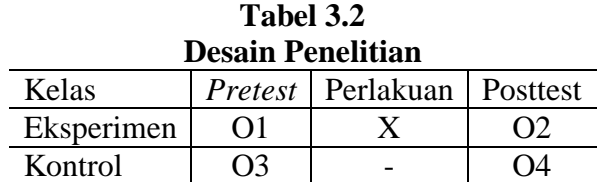

#### **3.4Populasi dan Sample**

#### **3.4.1 Populasi**

Populasi menurut Sugiyono, (2019:130) "Populasi adalah wilayah generalisasi yang terdiri atas objek/subjek yang mempunyai kualitas dan karakteristik tertentu yang ditetapkan oleh peneliti untuk dipelajari dan kemudia ditarik kesimpulannya". Dalam penelitian ini, populasinya adalah seluruh system kelas XI MIPA di SMA Negeri 7 Tasikmalaya dengan jumlah 211 siswa. Dapat dilihat data populasi pada Tabel 3.3

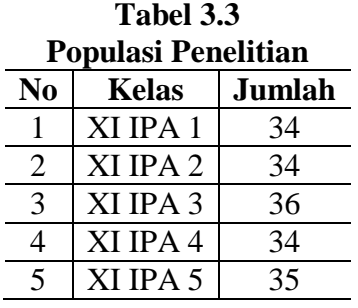

# **3.4.2 Sampel**

Menurut Sugiyono, (2019:131), "Sampel adalah bagian dari jumlah dan karakteristik yang dimiliki oleh populasi". Dalam penelitian ini pengambilan sampel mengunakan Teknik Sampling *Nonprobability Sampling* tipe *Purposive Sampling.* Dimana *Nonprobability Sampling* menurut Sugiyono (Sugiyono, (2019:133), merupakan "Teknik pengambilan sampel yang tidak memberi peluang atau kesempatan sama bagi setiap unsur atau anggota populasi untuk dipilih menjadi sampel dan Purposive Sampling adalah Teknik penentuan sampel dengan pertimbangan tertentu. Sampel diambil dengan tujuan untuk memilih kelas yang memiliki kemampuan setara". Sampel yang diambil sebanyak empat kelas dari keseluruhan kelas XI MIPA SMA Negeri 7 Tasikmalaya yang memiliki karakteristik dan kemampuan akademik yang setara. Dapat dilihat data sampel pada Tabel 3.4

| N0 | <b>Kelas</b> | Perlakuan                                                  | <b>Kelas Penelitian</b> | <b>Jumlah</b><br><b>Siswa</b> |  |  |
|----|--------------|------------------------------------------------------------|-------------------------|-------------------------------|--|--|
|    | XI MIPA      | Model Pembelajaran Koperatif<br>Learning Tipe Make a Match | Kelas Eksperimen        | 34                            |  |  |
|    | XI MIPA      | Model Pembelajaran Konvensional                            | Kelas Kontrol           | 34                            |  |  |

**Tabel 3.4 Sampel Penelitian**

## **3.5 Teknik Pengumpulan Data**

Teknik Pengumpulan data yang digunakan dalam penelitian ini adalah sebagai berikut:

# **3.5.1 Tes**

Menurut Hamzah, (2019:108), "Tes merupakan beberapa pertanyaan berbentuk lembar kerja atau sejenisnya yang digunakan untuk mengukur pengetahuan, keterampilan, kemampuan, dan bakat dari subjek penelitian".

Tes dilakukan untuk mengukur dan mengetahui peningkatan dari hasil belajar dengan model *make a match* sesuadah dan sebelum penerapan tes ini akan diberikan kepada siswa dalam dua tahap, yaitu tahap pertama *Pretest* dan tahap kedua *postest*. Tes ini digunakan untuk mengetahui niali variabel yaitu hasil belajar siswa pada mata pelajaraan ekonomi. Tes berbentuk tes tertulis menggunakan soal yang berkaitan dengan materi yang digunakan sesuai dengan silabus pada materi pelajaran ekonomi.

# **3.5.2 Wawancara**

Menurut Sugiyono (2013: 137) "wawancara digunakan sebagai Teknik pengumpulan data apabila peneliti ingin melakukan studi pendahuluan untuk menemukan permasalahan yang harus diteliti, dan juga apabila peneliti ingin mengetahui hal-hal dari responden yang lebih mendalam dan jumlah respondennya sedikit/kecil. Pada penelitian ini teknik wawancara dilakukan secara tidak terstruktur. Sugiyono (2013: 140) " wawancara tidak terstruktur adalah wawancara yang bebas dimana peneliti tidak menggunakan pedoman wawancara yang telah tersusun secara sistematis dan lengkap untuk pengumpulan datanya. Pedoman wawancara yang digunakan hanya berupa garis besar permasalahan yang akan ditanyakan".

## **3.6 Instrumen Penelitian**

Alat ukur dalam penelitian biasanya disebut intstrumen penlitian. Menurut Sugiyono, (2019:166)" Instrumen penelitian adalah suatu alat yang digunakan untuk mengukur fenomena alam maupun sosial yang diamati, dimana fenomena ini lebih spesifik disebut variabel penelitian"

# **3.6.1 Kisi-Kisi**

|                                                  |                                                       | <b>INISI-INISI DUAI</b>                                                     |                   |                                                         |  |  |  |  |  |  |
|--------------------------------------------------|-------------------------------------------------------|-----------------------------------------------------------------------------|-------------------|---------------------------------------------------------|--|--|--|--|--|--|
| Kompetensi<br>Dasar                              | Materi Ajar                                           | <b>Indikator Butir Soal</b>                                                 | Level<br>Kognitif | Nomor Soal                                              |  |  |  |  |  |  |
| 3.4<br>Menganalisi<br>s APBN dan                 | <b>APBN</b><br>1. Pengertian<br><b>APBN</b>           | 1. Menyebutkan<br>pengertian APBN                                           | C1                | 1, 2, 13,<br>14, 16,<br>19,25,31                        |  |  |  |  |  |  |
| <b>APBD</b><br>dalam<br>Pembanguna<br>n ekonomi. | 2. Fungsi dan<br>Tujuan<br>3. Sumber-<br>Sumber       | 2. Mengidentifikasi<br>fungsi dan tujuan<br><b>APBN</b><br>3. Menggambarkan | C <sub>2</sub>    | 5,6,11,<br>17,32,<br>34, 39                             |  |  |  |  |  |  |
|                                                  | penerimaan<br>negara<br>4. Jenis-jenis<br>pengeluaran | sumber-sumber<br>Penerimaan negara<br>dan daerah                            | C <sub>3</sub>    | 3, 4, 7, 30,<br>36, 38, 42, 40                          |  |  |  |  |  |  |
|                                                  | negara<br>5. Mekanisme<br>penyesunun<br>an APBN       | 4. Menganalisis jenis-<br>jenis pengeluaran<br>negara dan daerah            | C <sub>4</sub>    | 8, 9, 10,<br>12, 15, 20, 21,<br>22,23<br>24, 26, 35, 37 |  |  |  |  |  |  |
|                                                  | 6. Pengaruh<br><b>APBN</b><br>terhadap                | 5. Menghubungkan<br>mekanisme<br>penyusunan APBN                            | C <sub>5</sub>    | 28, 29, 33, 42,<br>43, 41, 45                           |  |  |  |  |  |  |
|                                                  | perekonomi<br>an<br><b>APBD</b><br>1. Pengertian      | 6. Menyimpulkan<br>pengaruh APBN<br>terhadap<br>perekonomian                | C <sub>6</sub>    | 27, 44, 46,<br>47, 48, 49, 50                           |  |  |  |  |  |  |
|                                                  | <b>APBD</b><br>2. Fungsi dan                          | 7. Menyebutkan<br>pengertian APBD                                           | C1                |                                                         |  |  |  |  |  |  |
|                                                  | Tujuan<br><b>APBD</b><br>3. Sumber-                   | 8. Mengidentifikasi<br>fungsi dan tujuan<br><b>APBD</b>                     | C <sub>2</sub>    |                                                         |  |  |  |  |  |  |
|                                                  | sumber<br>penerimaan<br>daerah<br>4. Jenis-jenis      | Menggambarkan<br>9.<br>sumber-sumber<br>Penerimaan<br>negara dan daerah     | C <sub>3</sub>    |                                                         |  |  |  |  |  |  |
|                                                  | pengeluaran<br>daerah<br>5. Mekanisme<br>penyusunan   | 10. Menganalisis<br>jenis-jenis<br>pengeluaran<br>negara dan daerah         | C <sub>4</sub>    |                                                         |  |  |  |  |  |  |
|                                                  | <b>APBD</b><br>6. Pengaruh<br><b>APBD</b><br>terhadap | 11. Menghubungkan<br>mekanisme<br>penyusunan<br><b>APBD</b>                 | C <sub>5</sub>    |                                                         |  |  |  |  |  |  |

**Tabel 3.5 Kisi-Kisi Soal**

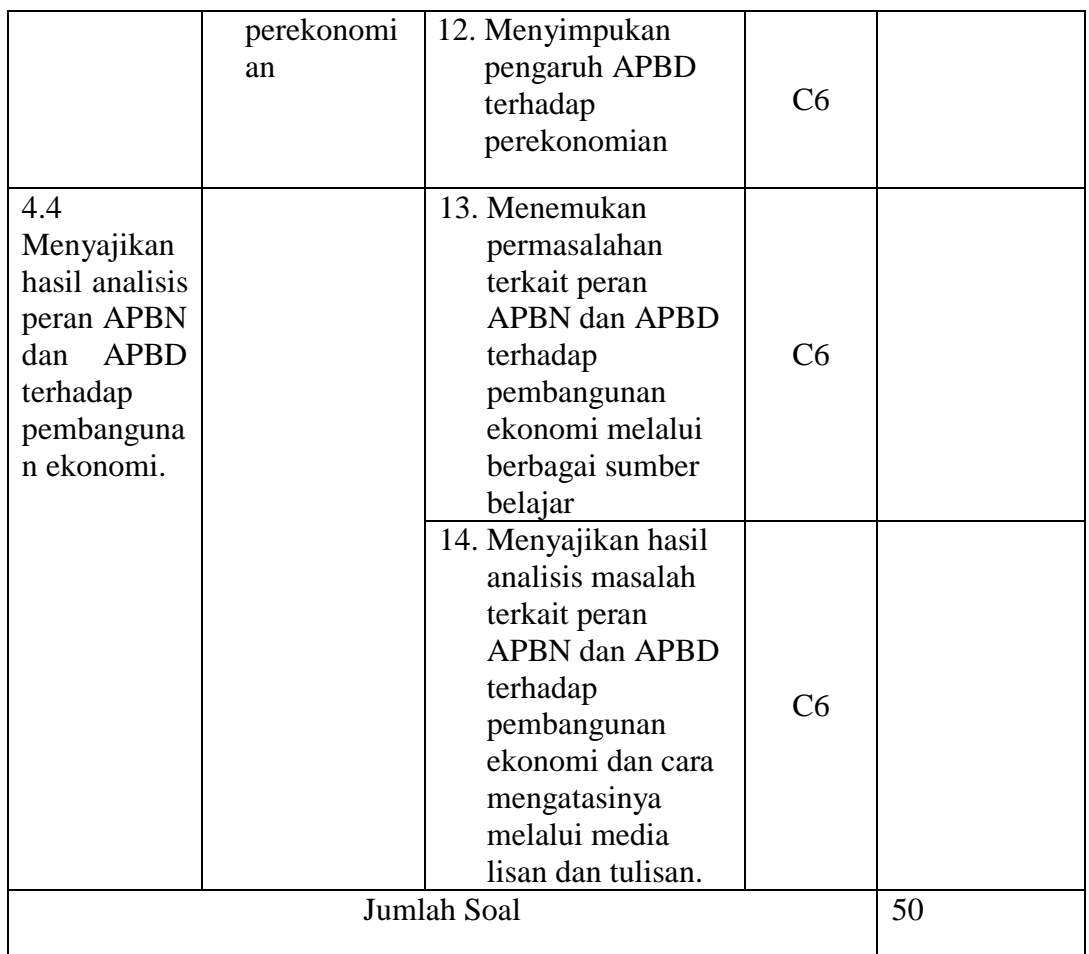

# **3.6.2 Uji Validitas**

Menurut Sugiyono (2019: 121), "valid berarti instrument tersebut dapat digunakan untuk mengukur apa yang seharusnya diukur". Menurut Arikunto (2010:211), "validitas adalah suatu ukuran yang menunjukkan tingkat-ingkat kevalidan atau kesahihan suatu instrumen. Sebuah istrumen dikatakan valid apabila mampu mengukur apa yang diinginkan peneliti". Uji validitas tiap butir soal yang dilakukan pada penelitian ini dibantu dengan program *software* menggunakan program SPSS. Dengan taraf signifikan 5% atau 0,05. Apabila *correlations* < 0,05, maka soal dikatakan tidak valid, yaitu apabila rhitung lebih besar dari rtabel dan sebaliknya, apabila rhitung lebih kecil daripada rtabel maka instrumen dikatakan tidak valid. Cara menghitung tingkat validitas atau indeks validitas yaitu mencari koefisien *product moment* dengan angka kasar menurut Arikunto (2013:213) adalah sebagai berikut.

$$
rxy = \frac{n(\sum xy) - (\sum x).(\sum Y)}{\sqrt{\{n.\sum x^2 - (\sum x)^2\}_{\{n.\sum Y^2\} \cdot (\sum Y)^2\}}}
$$

Keterangan :

*r* : Koefisien Valiiditas

*n*: Jumlah Responden

*x*: Skor Item

*y*: Skor Total

Untuk mengetahui validitas dengan cara membandingkan rhitung dengan rtabel. Jika nilai rhitung lebih besar dari nilai rtabel (rhitung > rtabel), maka item tersebut valid dengan menggunakan (tabel harga r *product moment)* dengan taraf signifikan 5% (a=0,05) dengan N rtabel = 0,349. Jika koefisien rhitung lebih kecil terhadap rtabel maka soal instrumen tidak bisa digunakan dan jika nilai rhitung lebih besar dari nilai rtabel maka soal bisa instrumen bisa digunakan.

Adapun tolak ukur untuk menginterpretasi validitas terhadap kuatnya hubungan itu, maka dapat digunakan pedoman yang tertera pada tabel 3.6

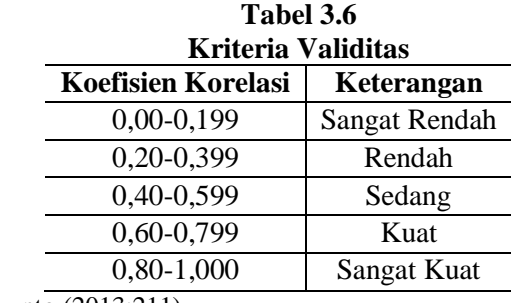

Sumber: Arikunto (2013:211)

Berdasarkan hasil perhitungan diperoleh nilai koefisien validitas masingmasing soal disajikan pada Tabel 3.7

**Tabel 3.7**

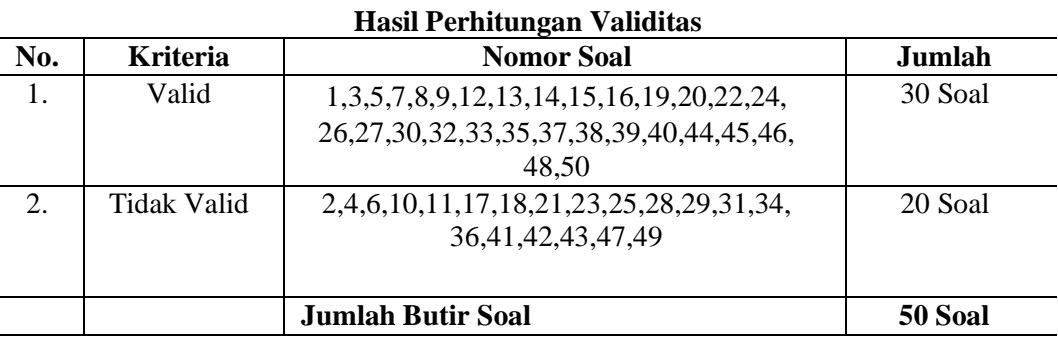

Sumber: Pengolahan Data Primer dengan SPSS Tahun 2023

Berdasarkan Tabel 3.6 diatas diketahui bahwa soal yang diuji cobakan sebanyak 50 soal. Jumlah soal yang tidak valid sebanyak 20 soal, dimana nilai rhitung< rtabel. Sedangkan jumlah soal yang valid sebanyak 30 soal, dimana nilai rhitung > rtabel. Soal yang tidak valid tidak akan digunakan dalam penyusunan instrumen penelitian, sehingga yang akan digunakan sebagai instrumen untuk mengetahui hasil belajar siswa sebanyak 30 soal untuk dijadikan soal *pre-test* dan *post-test.*

## **3.6.3 Uji Reliabilitas**

Dalam penellitian yang baik selain valid harus bersifat reliabilitas yang artinya diandalkan. "Insttrumen dapat dikatakan reliabel jika memberikan hasil yang tepat atau ajeg walaupun oleh siapa dan kapan saja" (Arikunto, 2013:152). Untuk mengetahui reliabilitas instrument variabel hasil belajar pada mata pelajaran ekonomi, maka digunakan rumus Alpha:

$$
rI = \left(\frac{k}{k-1}\right)\left(1 - \frac{\sum st}{st}\right)
$$

Keterangan:

*r11*: Nilai Reabilitas

*st*: Varian Total

*k*: Jumlah Item

Jika Koefisien alpha hitung lebih besar dan standard reliabilitas soal sebesar 0,60 maka soal bersifat reliabel dan dapat digunakan. Dan jika koefisien alpha hitung lebih kecil dari standard reliabilitas soal sebesar 0,60 maka soal tidak reliabilitas dan tidak dapat digunakan.

Untuk memberi interpretasi pengujin reliabilitas instrumen, maka dapat dilihat pada Tabel 3.8

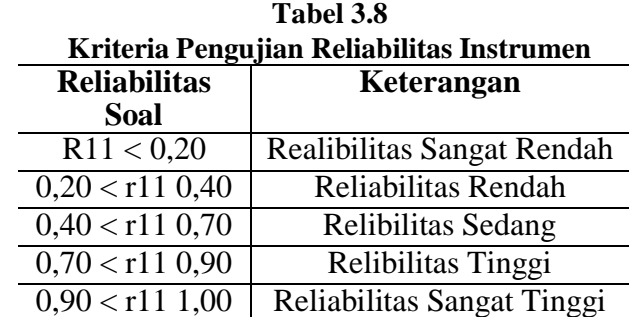

Sumber: Suharsimi Arikunto (2010:93)

Untuk melihat hasil uji reliabilitas dapat dilihat pada hasil uji reliabilitas pada SPSS 23.0 yang menggunakan rumus *Cronbach's Alpha* disajikan pada Tabel 3.9

# **Tabel 3.9 Hasil Uji Reliabilitas Reliability Statistics**

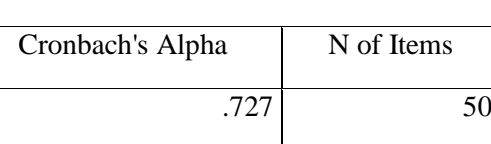

Sumber: Hasil Pengolahan Data 2023

Analisis yang telah dilaksanakan pada 50 butir soal yang dilihatdari nilai *Cronbach's Alpha* diperoleh nilai reliabilitas data sebesar 0,727. Berdarkan tabel interpretasi reliabilitas uji soal dapat disimpulkan bahwa soal ini memenuhi kriteria untuk digunakan dalam penelitian dengan kriteria reliabilitas tinggi dan soal dinyatakan reliabel.

## **3.6.4 Analisi Butir Soal**

Analisis soal merupakan kegiatan untuk mengkaji soal pada setiap item atau butirnya guna mengetahui kulaitas dari setiap butir soal tersebut. "Analisis butir soal adalah suatu prosedur yang sistematis, yang akan memberikan informasiinformasi yang sangat khusus terhadap butir tes yang kita susun" (Arikunto, 2013:220) Sedangkan menurut Sudjana (2017: 135), "analisis butir soal atau analisis item adalah pengkajian pertanyaan-pertanyaan tes agara diperoleh perangkat pertanyaan yang memiliki kualitas memadai".

#### **3.1.1.1 Tingkat Kesukaran**

Menurut Widodo (2015), "Tingkat kesukaran suatu/ tes adalah proposal yang menunjukan kepada jumlah siswa yang dapat mennjawab tes dengan benar diatanra semu tester". Soal yang baik adalah soal yang tidak terlalu mudah dan tidak terlalu sulit. Persamaan yang digunakan untuk menentukan tingkat kesukaran *(p)* adalah:

$$
P=\frac{\sum B}{N}
$$

Keterangan:

*P* : Proporsi menjawab benar pada butir soal tertentu

#### *∑B* : Jumlah peserta yang menjawab benar

*N* : Jumlah peserta tes yang menjawab

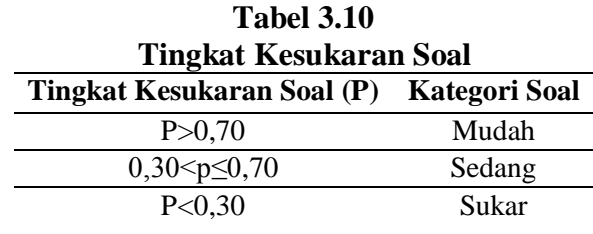

*Sumber : Hartono (2010:39)*

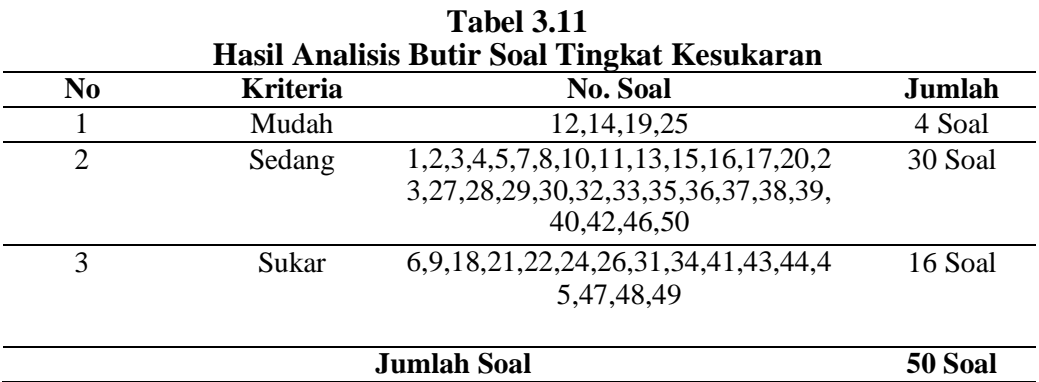

Sumber: Pengolahan Data Primer dengan SPSS Tahun 2023

Berdasarkan tabel 3.11 dapat diketahui tingkat kesukaran butir soal pada kategori sukar terdapat 16 butir soal, untuk kategori sedang terdapat 30 butir dan pada kategori mudah terdapt 4 butir soal.

#### **3.1.1.2 Daya Beda**

Daya Pembeda soal (Item Discimination) merupakan kemampuan soal untuk membedakan antara siswa yang berkemampuan tinggi dengan siswa berkemampuan rendah. Artinya yaitu apabila soal tersebut diberkan kepada anak yang mampu, hasilnya menunjukan prestasi yang tinggi, dan bila diberikan kepada siswa yang lemah, hasilnya rendah. Sejalan dengan ini menurut Sudjana (2016:141), tujuan dari daya pembeda yaitu "untuk mengetahui kesangupan soal dengan membedakan siswa yang tergolong mampu dengan siswa yang tergolong kurang datau kurang lemah dalam prestasinya". Dalam Lestari, Kurnia Eka & Mokhammad Ridawan Yudhanegara (2015: 217) menentukan rumus untuk mencari daya pembeda dan dapat dilihat didalam tabel 3.7 mengenai klasifiikasi daya pembeda sebagai berikut:

$$
DP = \frac{n_{A-nB}}{N_A} \quad \text{atau} \quad DP = \frac{n_{A-n_B}}{N_B}
$$

Keterangan:

*DP :* Indeks daya pemberda butir soal

- $n_A$ : Banyak nya siswa kelompok atas yang menjawab dengan benar
- $n_B$ : Banyak nya siswa kelompok bawah yang menjawab soal dengan benar
- $N_A$ : Banyak siswa kelompok atas

 $N_B$ : Banyak siswa kelompok bawah

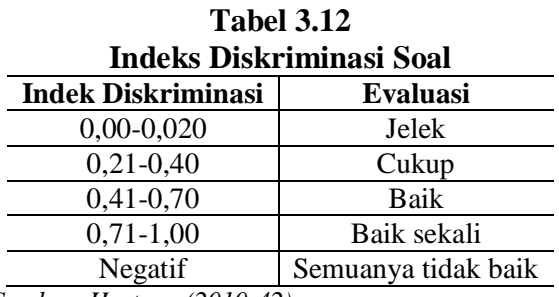

*Sumber: Hartono (2010:42)*

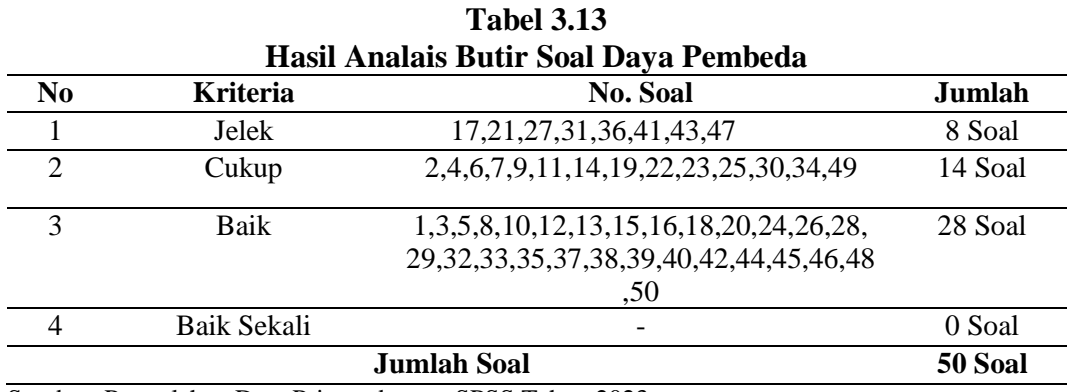

Sumber: Pengolahan Data Primer dengan SPSS Tahun 2023

Berdasakan tabel 3.13 terlihat bahwa daya pembeda butir soal dengan kategori baik dengan jumlah 28 soal, kategori cukup dengan jumlah 14 soal, dan kategori jelek berjumlah 8 soal.

## **3.7 Teknik Analisi Data**

#### **3.7.1 Pengolahan Data**

## **3.7.1.1Perhitungan Penskoran**

Hasil dari *pretest* dan posttest dalam penelitian ini diporel dari instrument tes. Data tersebut diolah dengan perhitungan penskoran dengan rumus sebagai berikut (Afandi, 2013:69):

$$
Sko\ r_X^B X\ 100
$$

Keterangan :

- B : Jawaban benar
- N : Banyaknya butir soal

#### **3.1.1.3 Perhitungan N-Gain**

Data yang diambil dari penelitian ini adalah *pre-test* kelas control dan kelas eksperimen. Adapun *post-test* kelas control dan kelas eksperimen serta perbandingan. *N-Gain* dapat dihitung dengan menggunakan rumus sebagai berikut:

$$
N_g = \frac{post - pre}{Max - pre}
$$

Keterangan :

*Ng* : Nilai gain yang dinormalisasi (N-Gain) dari kedua pendekatan.

*Post* : Skor tes akhir

*Pre* : Skor tes awal

*Max* : Skor Maksimum

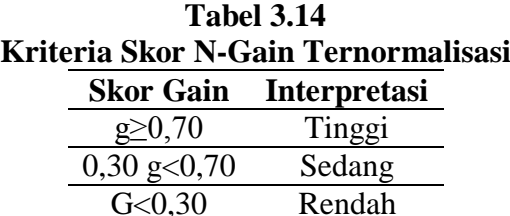

## **3.7.2 Teknik Analisis Data**

## **3.7.2.1 Uji Normalitas**

Uji normalitas digunakan untuk mengetahui apakah suatu data penelitian berdistribusi normal atau tidak. Pada penelitian ini, rumus yang digunakan untuk uji normalitas adalah rumus chi-kuadrat yang dijelaskan dibawah ini:

$$
X^2 = \sum \frac{(f_o - f_h)^2}{f_h}
$$

(Sugiyono, 2019:172)

Keterangan:

 $X^2$ : Chi Kuadrat

 $f_0$ : Frekuensi yang diperoleh dari ( diobservasi dalam) sampel

 $f_h$ : Frekuensi yang diharapkan dalam sampel sebagai pencerminan dari frekuensi yang diharapkan dalam populasi.

## **3.7.2.2 Uji Homogenitas**

Digunakan untuk melakukan pengujian pada kesamaan beberapa sampel yang diambil dari populasi yang sama. Uji homogenitas ini dihitung dengan rumus sebagai berikut :

> $F = \frac{V}{I}$ V ( Sugiyono, 2019 : 197)

Apabila F hitung lebih kecil daripada F tabel dengan taraf signifikan 5%, maka varian sampel dapat disimpulkan homogen.

## **3.7.2.3 Uji Hipotesis**

1. Uji *Paired Samples t- Test*

Uji *Paired Samples t-Test* digunakan untuk membuktikan ada tidaknya perbedaan yang signifikan antara hasil pre-test dan hasil post-test . Hipotesis akan diterima jika nilain Sig ( 2-tailed)  $\leq$  5% atau 0,05 dan hipotesis ditolak jika nilai sig (2-tailed) > 5% atau 0,05*.*

# 2. Uji *Independent Samples t-Test*

Uji *Independent Sample t-Test* digunakan untuk membuktikan perbedaan yang signifikan antara hasil belajar siswa yang menggunakan model pembelajaran cooperative learning tipe *make a match* dengan model konvensional. Hipotesis diterima jika Sig (2-tailed)≤ 5% atau 0,05 dan hipotesis ditolak jika Sig (2-tailed)  $> 5\%$  atau 0,05.

Pengujian hipotesis dalam penelitian ini bertujuan untuk mengetahui apakah hipotesis akan ditolak atau dapat diterima.

3. *Effect Size*

Untuk mengetahui sejauh mana atau seberapa besar suatu variabel mempengaruhi variabel lain maka dapat diketahui melalui *Effect Size*. Dalam hal ini *Effect Size* dilakukan untuk mengetahui besarnya pengaruh penerapan model pembelajaran Cooperative Learning tipe *Make a Match* dalam meningkatkan hasil belajar siswa. Menurut Santoso dalam Diani, Yuberti, dan Syafitri (2016: 165)"

*Effect Size* merupakan ukuran mengenai signifikansi praktis hasil penelitian yang berupa ukuran besarnya korelasi atau perbedaan, atau efek dari suatu variabel pada variabel lain". Perhitungan *effect size* dapat dilakukan dengan menggunakan rumus Cohen's d, yaitu dengan menghitung mean dan standar deviasi yang diperoleh dari hasil pengujian *paired sample t test,* dengan interpretasi sebagai berikut:

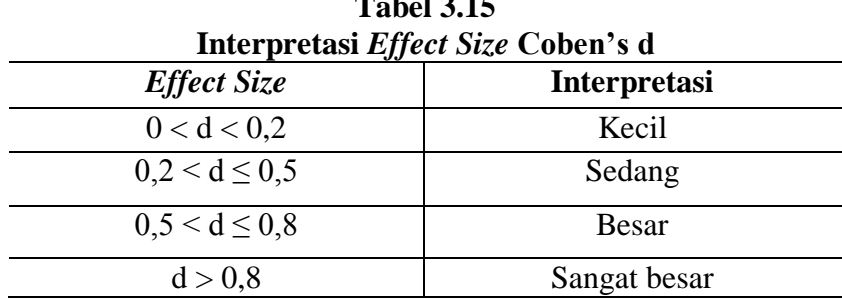

**Tabel 3.15**

# **3.8 Langkah-Langkah Penelitian**

Berikut merupakan Langkah-langkah dalam melaksanakan penelitian yang

dibagi menjadi tiga tahap, yaitu sebagai berikut :

1.Tahap Persiapan

- a. Menentukan Masalah
- b. Menentukan Subjek Penelitian
- c. Membuat Surat izin penelitian
- d. Melakukan observasi secara langsung ke SMA Neegeri 7 Tasikmlaya berkaitan dengan permasalahan yang terjadi melalui wawancara dengan guru mata pelajaran ekonomi
- e. Menentukan populasi dan sampel yang sesuai dengan permasalahan
- 2.Tahap Pelaksanaan
	- a. Mengadakan *pretest* dan posttest pada kelas eksperimen dan control
	- b. Melakukan kegiatan pembelajaran pada kelas eksperimen dan kelas control.
	- c. Untuk kelas eskperimen diberi perlakuan dengan menggunakan model pembelajaran cooperative learning tipe *make a match* dan kelas control menggunakan pembelajaran konvensional.
	- d. Menandakan posttest pada kelas eksperimen dan kelas control
	- e. Mengolah dan menguji data
	- f. Menganalisis data

3.Tahap Pelaporan

a. Membuat laporan sesuai dengan pedoman dan ketentuan yang berlaku. Berikut merupakan bagan Langkah-langkah penelitian:

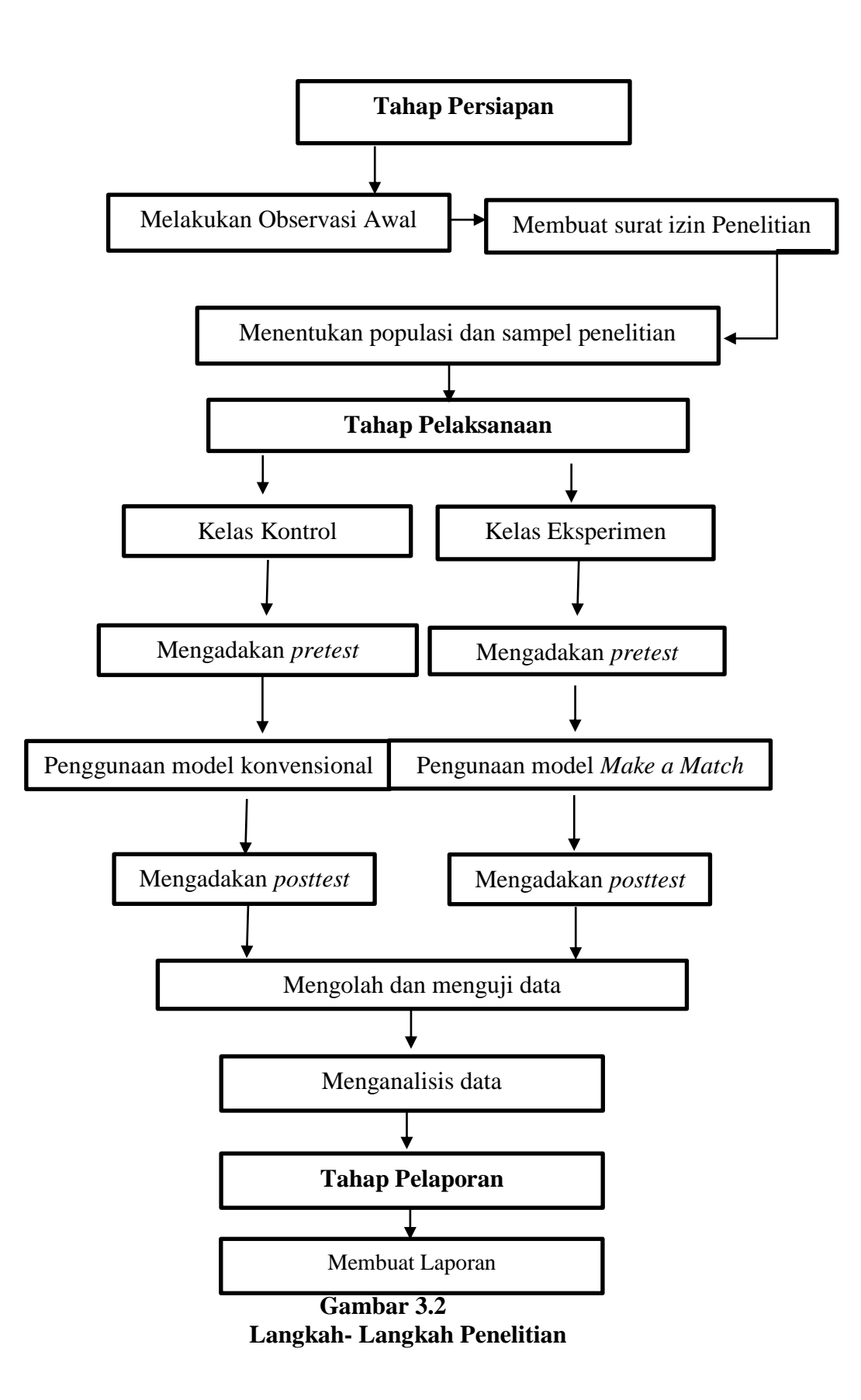

# **3.9 Tempat dan Waktu Penelitian 3.9.1 Tempat Penelitian**

Penelitian ini dilaksanakan di SMA Negeri 7 Tasikmalaya, yang beralamat di Jl. Air Tanjung No. 25, Kawalu, Kota Tasikmalaya, Jawa Barat.

# **3.9.2 Waktu Penelitian**

Penelitian ini dilakukan dengan proses bertahap, dimulai dari tahap perencanaan, persiapan penelitian, kemudian dilanjutkan dengan pengumpulan data lapangan sebagai kegiatan inti dari penelitian ini dan berakhir pada laporan penelitian. Penelitian ini dilaksanakan mulai bulan September 2022 sampai dengan April 2023. Agar penelitian ini dapat berjalan sesuai dengan target yang telah direncanakan, maka peneliti membuat Time Schedule penelitian sebagai berikut.

|                | Bulan/Tahun                             |                |                |              |                |                |                |              |                |                |                |              |              |    |                |              |                |   |                |
|----------------|-----------------------------------------|----------------|----------------|--------------|----------------|----------------|----------------|--------------|----------------|----------------|----------------|--------------|--------------|----|----------------|--------------|----------------|---|----------------|
| No             | Jenis Kegiatan                          |                |                |              | Nov-Des        |                |                | Jan-Feb      |                |                |                | Mar-Apr      |              |    |                | Mei          |                |   |                |
|                |                                         | Sept -Okt 22   |                | 22           |                |                | 23             |              |                | 23             |                |              |              | 23 |                |              |                |   |                |
|                |                                         | $\overline{3}$ | $\overline{4}$ | $\mathbf{1}$ | $\overline{2}$ | $\mathfrak{Z}$ | $\overline{4}$ | $\mathbf{1}$ | $\overline{2}$ | $\overline{3}$ | $\overline{4}$ | $\mathbf{1}$ | $\mathbf{2}$ | 3  | $\overline{4}$ | $\mathbf{1}$ | $\overline{2}$ | 3 | $\overline{4}$ |
|                | Pengajuan judul penelitian              |                |                |              |                |                |                |              |                |                |                |              |              |    |                |              |                |   |                |
| $\overline{2}$ | Membuat surat izin observasi            |                |                |              |                |                |                |              |                |                |                |              |              |    |                |              |                |   |                |
| 3              | Melakukan observasi awal                |                |                |              |                |                |                |              |                |                |                |              |              |    |                |              |                |   |                |
| 4              | Penyusunan proposal penelitian          |                |                |              |                |                |                |              |                |                |                |              |              |    |                |              |                |   |                |
| 5              | Seminar Proposal                        |                |                |              |                |                |                |              |                |                |                |              |              |    |                |              |                |   |                |
| 6              | Revisi Proposal                         |                |                |              |                |                |                |              |                |                |                |              |              |    |                |              |                |   |                |
| 7              | Menyusun Instrumen & Uji Coba Instrumen |                |                |              |                |                |                |              |                |                |                |              |              |    |                |              |                |   |                |
| 8              | Melaksanakan penelitian                 |                |                |              |                |                |                |              |                |                |                |              |              |    |                |              |                |   |                |
| 9              | Pengolahan data                         |                |                |              |                |                |                |              |                |                |                |              |              |    |                |              |                |   |                |
| 10             | Analisis data                           |                |                |              |                |                |                |              |                |                |                |              |              |    |                |              |                |   |                |
|                |                                         |                |                |              |                |                |                |              |                |                |                |              |              |    |                |              |                |   |                |
| 11             | Penyelesaian skripsi                    |                |                |              |                |                |                |              |                |                |                |              |              |    |                |              |                |   |                |

**Tabel 3.11** *Time Schedule* **Penelitian**